**•**

**•**

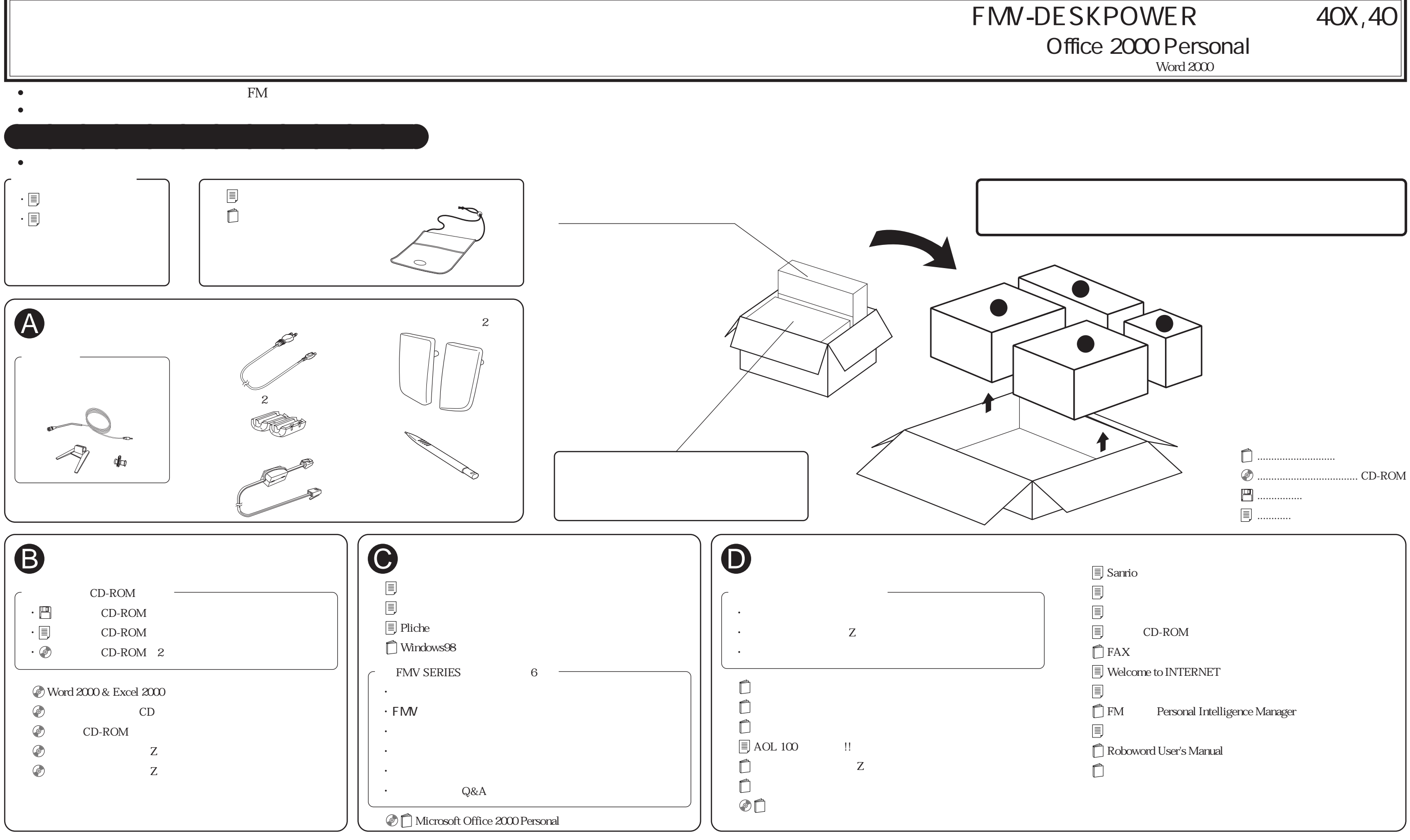